## Worksheet: Reordered Asyncs with One Phaser

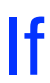

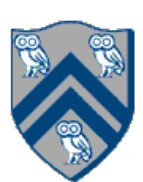

 $\overline{\phantom{a}}$ Task A4 has been moved up to line 6. Does this change the computation graph for slide 6? If so, draw the new computation graph. If not, explain why the computation graph is the same.

- 1. finish  $($ ) -> {
- 2. ph = newPhaser(SIG\_WAIT); // mode is SIG\_WAIT
- 3. asyncPhased(ph.inMode(SIG), () -> {
- 4. // A1 (SIG mode)
- 5. doA1Phase1();  $next()$ ; doA1Phase2(); });
- 6. asyncPhased(ph.inMode(HjPhaserMode.WAIT), () -> {
- 7. // A4 (WAIT mode)
- 8. doA4Phase1();  $next()$ ; doA4Phase2(); });
- 9. asyncPhased(ph.inMode(SIG\_WAIT), () -> {
- 10. // A2 (SIG\_WAIT mode)
- 11. doA2Phase1();  $next()$ ; doA2Phase2(); });
- 12. asyncPhased(ph.inMode(HjPhaserMode.SIG\_WAIT), () -> {
- 13. // A3 (SIG\_WAIT mode)
- 14. doA3Phase1(); next(); doA3Phase2(); });
- 15.  $})$ ;